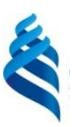

### МИНИСТЕРСТВО НАУКИ И ВЫСШЕГО ОБРАЗОВАНИЯ РОССИЙСКОЙ ФЕДЕРАЦИИ Федеральное государственное автономное образовательное учреждение высшего образования

**«Дальневосточный федеральный университет»**

(ДВФУ)

## **ШКОЛА ЭКОНОМИКИ И МЕНЕДЖМЕНТА**

«СОГЛАСОВАНО» «УТВЕРЖДАЮ»

AGh

Руководитель ОП Директор Департамента управления на основе данных

Fra-

\_\_\_\_\_\_\_\_\_\_\_\_\_ Васюкова Л.К. (подпись) (Ф.И.О. рук. ОП) «23» ноября 2021 г. «23» ноября 2021 г.

 $\frac{\text{Kpавченко A.A.}}{(\text{подписb})}$  (Ф.И.О. зав. каф. (Ф.И.О. зав. каф.)

#### РАБОЧАЯ ПРОГРАММА ДИСЦИПЛИНЫ

**«Корпоративные информационные технологии в управлении предприятиями» направления 38.04.01 Экономика магистерская программа «Финансы»** Форма подготовки очная

курс 2 семестр 3 лекции 9 час. практические занятия 18 час. лабораторные работы - час. всего часов аудиторной нагрузки 27 час. в том числе с использованием МАО 9 час. самостоятельная работа 81 час. контрольные работы программой не предусмотрены курсовая работа/проект – не предусмотрено зачет - 3 семестр экзамен – не предусмотрено учебным планом

Рабочая программа составлена в соответствии с требованиями федерального государственного образовательного стандарта высшего образования – магистратура по направлению подготовки 38.04.01 Экономика, утв. Приказом Министерства науки и высшего образования РФ от 11 августа 2020 № 939. Рабочая программа рассмотрена и утверждена на заседании Департамента управления на

основе данных 23 ноября 2021 г., протокол № 3

Составитель(и): Величко А.С., канд. физ.- матем. наук

#### **Оборотная сторона титульного листа РПД**

#### **Оборотная сторона титульного листа РПД**

#### **I. Рабочая программа пересмотрена на заседании Департамента управления на основе данных:**

Протокол от « \_\_\_ » \_\_\_\_\_\_\_\_\_\_\_\_\_ 202\_ г. №

Директор департамента \_\_\_\_\_\_\_\_\_\_\_\_\_\_\_\_\_\_\_ \_\_\_\_\_\_\_\_\_\_\_\_\_\_\_\_\_

(подпись) (И.О.Фамилия)

**II**. **Рабочая программа пересмотрена на заседании Департамента управления на основе данных:**

Протокол от «  $\_\_\_\$  »  $\_\_\_\_\_\_\_$  20  $\_\$  г. №

Директор департамента \_\_\_\_\_\_\_\_\_\_\_\_\_\_\_\_\_\_\_ \_\_\_\_\_\_\_\_\_\_\_\_\_\_\_\_\_

(подпись) (И.О.Фамилия)

#### **Аннотация к рабочей программе дисциплины**

### **«Корпоративные информационные технологии в управлении предприятиями»**

Рабочая программа учебной дисциплины «Корпоративные информационные технологии в управлении предприятиями» предназначена для магистрантов, обучающихся по направлению подготовки 38.04.01 Экономика, образовательная программа «Финансы».

Дисциплина «Корпоративные информационные технологии в управлении предприятиями» входит в состав дисциплин по выбору Блока 1 «Дисциплины (модули)», Часть, формируемая участниками образовательных отношений.

Общая трудоемкость освоения дисциплины составляет 3 зачетные единицы, 108 часов. Учебным планом предусмотрены лекционные занятия (9 часов), практические занятия (18 часов, в том числе МАО 9 часов), самостоятельная работа студентов (81 час). Дисциплина реализуется на 2 курсе, 3 семестре.

Изучение дисциплины «Корпоративные информационные технологии в управлении предприятием» базируется на знаниях и навыках, полученных при освоении дисциплин «Макроэкономика (продвинутый уровень)», «Микроэкономика (продвинутый уровень)», «Эконометрика (продвинутый уровень)», «Статистика» и позволяет подготовить студентов к освоению ряда таких дисциплин, как «Управление стоимостью компании», «Налоговый менеджмент», «Корпоративные финансы», прохождению производственной практики по профилю профессиональной деятельности (преддипломной практики) и подготовке выпускной квалификационной работы.

Содержание дисциплины охватывает круг вопросов, связанных с информационными технологиями управления корпорацией и архитектурой корпоративных информационных систем (КИС), используемых для автоматизированного и административного управления. В реализации учебной дисциплины используются программно-методические подходы, развивающие подготовку выпускников по управленческому виду профессиональной деятельности.

**Цель изучения дисциплины** - формирование у студентов знаний о прикладных информационных технологиях организационного управления (корпоративных информационных технологиях), основных путях развития современных интегрированных информационных систем управления предприятием, методологических основах их проектирования, внедрения и сопровождения.

### **Задачи:**

изучение студентами принципов построения КИС;

 освоение методологий автоматизированного корпоративного управления;

 $\bullet$  изучение программного и аппаратного обеспечения КИС;

понимание принципов управления КИС;

 знакомство с основами моделирования, проектирования и программирования в КИС;

развитие умений и навыков ориентирования в современных предложениях на рынке КИС сфер экономики, управления и бизнеса.

В результате данной дисциплины у обучающихся формируются следующие профессиональные компетенции (элементы компетенций).

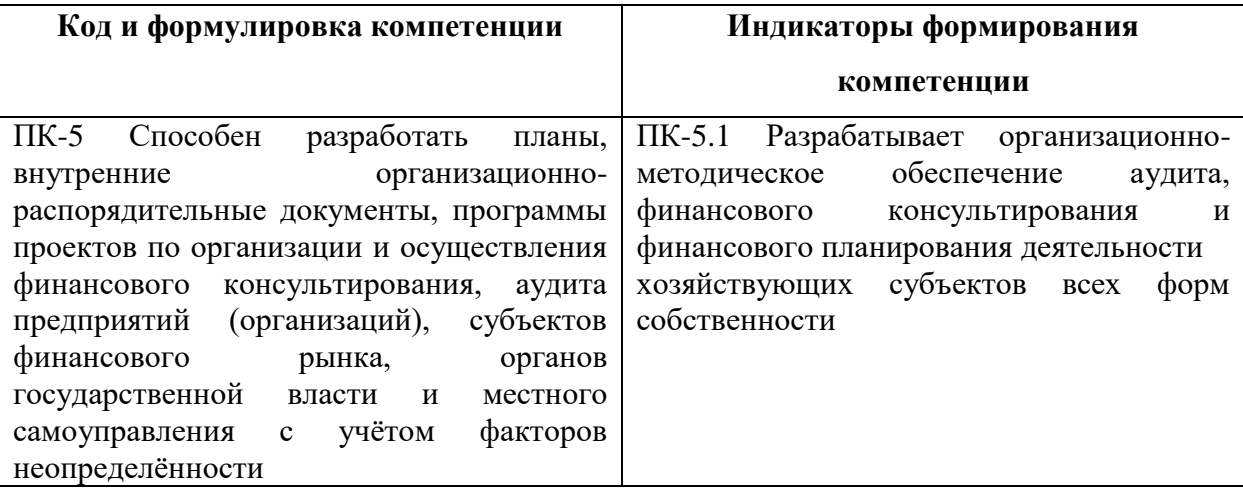

Для формирования вышеуказанных компетенций в рамках дисциплины «Корпоративные информационные технологии в управлении предприятиями» применяются следующие методы активного/ интерактивного обучения: дискуссия; методы компьютерного моделирования; проблемное обучение.

# **I. СТРУКТУРА И СОДЕРЖАНИЕ ТЕОРЕТИЧЕСКОЙ ЧАСТИ КУРСА (9 часов)**

### **Тема 1. Методологии корпоративного управления (2 часа)**

Преимущества использования КИС. Входные данные для КИС. Выходные данные КИС. Отличительные особенности КИС. MRP- система. Расшифровка понятий: Материалы, MRP-система, Статус материала, Страховой запас, Потребность в материале. Характеристика описания состояния материала, программы производства, перечня составляющих конечного продукта, плана заказов, изменений к плану заказов, «узких мест» планирования, исполнительного отчета, отчета о прогнозах.

### **Тема 2. Производственное планирование в КИС (2 час.)**

Особенности методологии MRPII. Составление стратегического плана, бизнес-плана, плана объемов продаж и производства, плана ресурсов, главного плана-графика производства. Характеристика общего плана мощностей, плана спроса, плана потребностей в материалах, плана CRP, плана распределения. Эволюция КИС: ERP и CSRP системы.

### **Тема 3. Модульная структура КИС (2 час.)**

Этапы работы КИС. Структура КИС. Типы КИС: Локальные системы, Малые интегрированные системы. Средние и Крупные интегрированные системы. Мировой и российский рынки КИС.

### **Тема 4. Корпоративные сети и особенности их построения (2 час.)**

Корпоративные сети: межсетевое взаимодействие; межсетевые протоколы. Сетевой уровень как средство объединения локальных и глобальных компонентов; транспортные подсистемы; построение локальных и глобальных связей. Административное управление КИС. Проблемы информационной интеграции в корпоративных системах.

### **Тема 5. Решение прикладных задач в КИС (1 час.)**

Моделирование, проектирование и программирование в КИС. CASEсистемы. Назначение и виды CASE-систем. Проектирование информационных систем по технологии RUP. Выбор аппаратно-программной платформы КИС.

# **II. СТРУКТУРА И СОДЕРЖАНИЕ ПРАКТИЧЕСКОЙ ЧАСТИ КУРСА**

# **Практические занятия (18 часов)**

**Практическая работа №1. Решение задач управления и разработки планов производства (3 часа)**

1. Проработка теоретических вопросов по теме практической работы.

2. Постановка задач и компьютерное моделирование по вопросам практической части работы.

3. Обработка результатов, составление отчета, защита практической работы.

**Практическая работа №2. Освоение основ работы с КИС MS Project (3 часа)**

1. Проработка теоретических вопросов по теме практической работы.

2. Постановка задач и компьютерное моделирование по вопросам практической части работы.

3. Обработка результатов, составление отчета, защита практической работы.

**Практическая работа №3. Разработка нового модуля управления с использованием инструментов MS Project (3 часа)**

1. Проработка теоретических вопросов по теме практической работы.

2. Постановка задач и компьютерное моделирование по вопросам практической части работы.

3. Обработка результатов, составление отчета, защита практической работы.

**Практическая работа №4. Инициация новых задач, выполнение заданий, создание отчётов в MS Project (3 часа)**

1. Проработка теоретических вопросов по теме практической работы.

2. Постановка задач и компьютерное моделирование по вопросам практической части работы.

3. Обработка результатов, составление отчета, защита практической работы.

**Практическая работа №5. Установка и настройка системы MS Project для нужд предприятия (3 часа)**

1. Проработка теоретических вопросов по теме практической работы.

2. Постановка задач и компьютерное моделирование по вопросам практической части работы.

3. Обработка результатов, составление отчета, защита практической работы.

# **Практическая работа №6. Демонстрация работы установленной системы MS Project в зависимости от сферы деятельности предприятия (3 часа)**

1. Проработка теоретических вопросов по теме практической работы.

2. Постановка задач и компьютерное моделирование по вопросам практической части работы.

3. Обработка результатов, составление отчета, защита практической работы.

# **III. УЧЕБНО-МЕТОДИЧЕСКОЕ ОБЕСПЕЧЕНИЕ САМОСТОЯТЕЛЬНОЙ РАБОТЫ ОБУЧАЮЩИХСЯ**

Учебно-методическое обеспечение самостоятельной работы обучающихся по дисциплине «Корпоративные информационные технологии в управлении предприятиями» представлено в Приложении 1 и включает в себя:

- план-график выполнения самостоятельной работы по дисциплине, в том числе примерные нормы времени на выполнение по каждому заданию;

- характеристика заданий для самостоятельной работы обучающихся и методические рекомендации по их выполнению;

- требования к представлению и оформлению результатов самостоятельной работы;

- критерии оценки выполнения самостоятельной работы.

Тематика и специфика КСР-занятий связаны с проведением индивидуальных консультаций, собеседований по темам лекционных и практических занятий, приемом и защитой домашних заданий по теоретической части курса и отчетов по практическим работам. Рекомендуется студентам для таких занятий готовиться в соответствии с рекомендациями и методическими указаниями.

| $N_2$     | Контролируемые                              | Коды и этапы<br>формирования<br>компетенций |       | Оценочные средства            |                             |
|-----------|---------------------------------------------|---------------------------------------------|-------|-------------------------------|-----------------------------|
| $\Pi/\Pi$ | разделы / темы<br>дисциплины                |                                             |       | текущий<br>контроль           | промежуточная<br>аттестация |
| 1         | Методологии<br>корпоративного<br>управления | $\Pi K$ -<br>5.1                            | знает | доклад (ПР-3)                 | зачет,<br>вопросы 1-6       |
|           |                                             |                                             | умеет | практическая<br>работа (ПР-6) | зачет,<br>задание,<br>тип 1 |
| 2         | Производственное<br>планирование в КИС      | $\Pi K -$<br>5.1                            | знает | доклад (ПР-3)                 | зачет,<br>вопросы 7-11      |
|           |                                             |                                             | умеет | практическая<br>работа (ПР-6) | зачет,<br>задание,<br>тип 2 |
| 3         | Модульная структура<br>КИС                  | $\Pi K$ -<br>5.1                            | знает | доклад (ПР-3)                 | зачет,<br>вопросы 12-15     |

**IV. КОНТРОЛЬ ДОСТИЖЕНИЯ ЦЕЛЕЙ КУРСА**

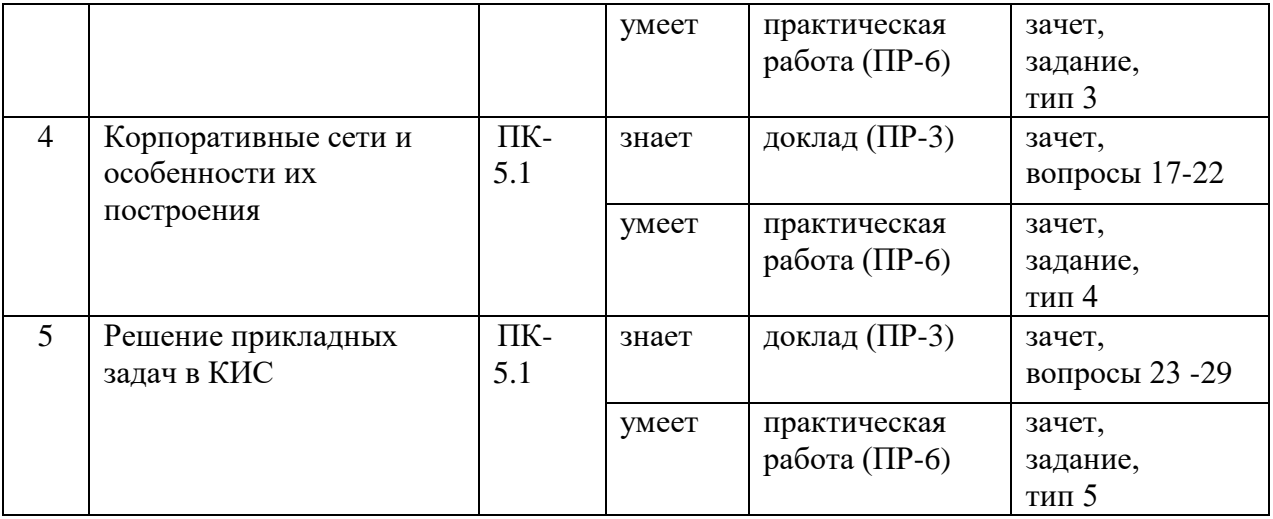

Обозначения:

ПР-3 – Доклад (письменная работа)

ПР-6 – Отчет по практической работе (письменная работа)

Типовые контрольные задания, методические материалы, определяющие процедуры оценивания знаний, умений и навыков и (или) опыта деятельности, а также критерии и показатели, необходимые для оценки знаний, умений, навыков и характеризующие этапы формирования компетенций в процессе освоения образовательной программы, представлены в Приложении 2.

# **V. СПИСОК УЧЕБНОЙ ЛИТЕРАТУРЫ И ИНФОРМАЦИОННО-МЕТОДИЧЕСКОЕ ОБЕСПЕЧЕНИЕ ДИСЦИПЛИНЫ**

## **Основная литература**

*(электронные издания)*

1. Нетёсова, О. Ю. Информационные системы и технологии в экономике : учебное пособие для вузов / О. Ю. Нетёсова. — 3-е изд., испр. и доп. — Москва : Издательство Юрайт, 2019. — 178 с. — (Высшее образование). — ISBN 978-5-534-08223-4. — Текст : электронный // ЭБС Юрайт [сайт]. — URL: https://biblio-online.ru/bcode/437377

2. Информационные системы управления производственной компанией

: учебник и практикум для академического бакалавриата / под редакцией Н. Н. Лычкиной. — Москва : Издательство Юрайт, 2019. — 249 с. — (Бакалавр. Академический курс). — ISBN 978-5-534-00764-0. — Текст : электронный // ЭБС Юрайт [сайт]. — URL: https://biblio-online.ru/bcode/433043

3. Информационные системы и технологии в экономике и управлении в 2 ч. Часть 1 : учебник для бакалавриата и специалитета / ответственный редактор В. В. Трофимов. — 5-е изд., перераб. и доп. — Москва : Издательство Юрайт, 2019. — 375 с. — (Бакалавр и специалист). — ISBN 978-5-534-09090- 1. — Текст : электронный // ЭБС Юрайт [сайт]. — URL: https://biblioonline.ru/bcode/441968

4. Одинцов, Б. Е. Информационные системы управления эффективностью бизнеса : учебник и практикум для бакалавриата и магистратуры / Б. Е. Одинцов. — Москва : Издательство Юрайт, 2019. — 206 с. — (Бакалавр и магистр. Модуль). — ISBN 978-5-534-01052-7. — Текст : электронный // ЭБС Юрайт [сайт]. — URL: https://biblio-online.ru/bcode/433228

5. Экономика информационных систем : учебное пособие для бакалавриата и магистратуры / А. Л. Рыжко, Н. А. Рыжко, Н. М. Лобанова, Е. О. Кучинская. — 2-е изд., испр. и доп. — Москва : Издательство Юрайт, 2019. — 176 с. — (Бакалавр и магистр. Академический курс). — ISBN 978-5-534- 05545-0. — Текст: электронный // ЭБС Юрайт  $\lceil$ сайт $\rceil$ . — URL: https://biblioonline.ru/bcode/438828

### **Дополнительная литература**

*(печатные и электронные издания)*

1. Меняев, М.Ф. Информационные системы и технологии управления организацией: учеб. пособие [Электронный ресурс] / М.Ф. Меняев. — М.: Московский государственный технический университет имени Н.Э. Баумана, 2010. — 88 с. — Режим доступа:<http://www.iprbookshop.ru/30990>

2. Золотов, С.Ю. Проектирование информационных систем: учеб. пособие [Электронный ресурс] / С.Ю. Золотов. — Томск : Эль Контент,

Томский государственный университет систем управления и радиоэлектроники, 2013. — 88 с. — Режим доступа: <http://www.iprbookshop.ru/13965>

3. Исаев, Г.Н. Информационные системы в экономике : учеб. пособие / Г.Н. Исаев. – М. : Омега-Л, 2009. – 462 с. – Каталог НБ ДВФУ: http://lib.dvfu.ru:8080/lib/item?id=chamo:416582&theme=FEFU

4. Когаловский, М.Р. Перспективные технологии информационных систем [Электронный ресурс] / М.Р. Когаловский. — М. : ДМК Пресс, 2009. — 287 с. — Режим доступа:<http://www.iprbookshop.ru/7637>

5. Дружинин, Г.В. Эксплуатационное обслуживание информационных систем : учебник [Электронный ресурс] / Г.В. Дружинин, И.В. Сергеева. — М. : Учебно-методический центр по образованию на железнодорожном транспорте, 2013. - 220 с. — Режим доступа:<http://www.iprbookshop.ru/16268>

# **Перечень ресурсов информационно-телекоммуникационной сети «Интернет»**

1. Самардак А.С. Корпоративные информационные системы: Учеб. пособие, Единое окно доступа к информационным ресурсам. <http://window.edu.ru/resource/013/41013>

2. Корпоративные информационные системы. - Портал «Корпоративный менеджмент». Библиотека управления, статьи и пособия. <http://www.cfin.ru/software/kis/>

3. Корпоративная информационная система: определение и структура. Современные подходы к построению корпоративных информационных систем. - Образовательный портал.

<http://e-educ.ru/ism14.html>

### **VI. МЕТОДИЧЕСКИЕ УКАЗАНИЯ ПО ОСВОЕНИЮ ДИСЦИПЛИНЫ**

Приступить к освоению дисциплины следует в самом начале учебного семестра.

Рекомендуется осуществлять планирование работы по изучению дисциплины в соответствии со структурой организации времени, отведенного на изучение дисциплины (см. в разделе «III. Учебно-методическое обеспечение самостоятельной работы обучающихся»).

Рекомендуется изучить структуру и основные положения Рабочей программы учебной дисциплины (РПУД). Обратить внимание, что кроме аудиторной работы (лекции, практические занятия) планируется самостоятельная работа, результаты которой влияют на окончательную оценку по итогам освоения учебной дисциплины. Все аудиторные и самостоятельные задания необходимо выполнять и предоставлять на оценку в соответствии с планом-графиком.

#### **Использование учебно-методических материалов**

Для успешного освоения дисциплины следует использовать содержание составляющих учебно-методического комплекса дисциплины: рабочей программы, лекционного курса, материалов практических занятий, методических рекомендаций по организации самостоятельной работы студентов, глоссария, перечня учебной литературы и других источников информации, контрольно-измерительных материалов (тесты, опросы, вопросы зачета), а также дополнительных материалов.

# **Рекомендации по подготовке к лекционным и практическим занятиям**

Успешное освоение дисциплины предполагает активное участие студентов на всех этапах ее освоения. Изучение дисциплины следует начинать с проработки содержания рабочей программы и методических указаний.

При изучении и проработке теоретического материала студентам необходимо:

- повторить законспектированный на лекционном занятии материал и дополнить его с учетом рекомендованной по данной теме литературы;

- перед очередной лекцией просмотреть конспект предыдущего занятия;

- при самостоятельном изучении темы сделать конспект, используя рекомендованные в РПУД литературные источники. В случае, если возникли затруднения, обратиться к преподавателю в часы консультаций или на практическом занятии.

Основной целью проведения практических занятий является систематизация и закрепление знаний по изучаемой теме, формирование практических навыков и умений в соответствии с целями и задачами по теме, умений самостоятельно работать с дополнительными источниками информации, аргументировано высказывать и отстаивать свою точку зрения.

При подготовке к лекционным занятиям студентам необходимо:

- повторить теоретический материал по заданной теме;

- продумать формулировки вопросов, выносимых на обсуждение;

- использовать не только конспект лекций, но и дополнительные источники литературы, рекомендованные преподавателем;

- выполнить задания, предусмотренные программой работы.

При подготовке к текущему контролю необходимо использовать материалы РПУД в части материалов текущего контроля (Приложение 2. Фонд оценочных средств).

При подготовке к промежуточной аттестации необходимо использовать материалы РПУД в части материалов промежуточной аттестации текущего контроля (Приложение 2. Фонд оценочных средств).

### **Рекомендации по выполнению самостоятельных домашних заданий**

Самостоятельная работа включает выполнение различных заданий, которые предназначены для более глубокого усвоения изучаемой дисциплины, отработки навыков и умений практического характера.

Задания, вынесенные для самостоятельного изучения, должны выполняться и представляться студентами в установленный срок, а также соответствовать требованиям по оформлению.

Одной из форм самостоятельной работы студентов является написание реферата и подготовка научного доклада.

#### **Рекомендации по подготовке научного доклада**

- перед началом работы по подготовке к докладу согласовать с преподавателем тему, структуру доклада, обсудить ключевые вопросы, которые следует раскрыть, а также необходимую литературу;

- представить научный доклад преподавателю в письменной форме;

- выступить на семинарском занятии с 10- минутной презентацией.

### **Рекомендации по написанию и оформлению реферата**

Реферат является одной из форм самостоятельного исследования научной проблемы на основе изучения литературы, личных наблюдений и практического опыта. Написание реферата помогает выработке навыка самостоятельного научного поиска и способствует к приобщению студентов к научной работе.

Требования к написанию и оформлению реферата:

- реферат печатается на стандартном листе формата А4, левое поле 30 мм, правое поле 15 мм, верхнее и нижнее  $-20$  мм, шрифт Times New Roman, размер шрифта 14, межстрочный интервал – 1,5. Объем реферата должен быть не менее 15 страниц, включая список литературы, таблицы и графики;

- работа должна включать: введение, где обосновывается актуальность проблемы, цель и основные задачи исследования; основную часть, в которой раскрывается содержание проблемы; заключения, в котором обобщаются выводы; списка использованной литературы;

- каждый новый раздел начинается с новой страницы, страницы реферата с рисунками должны иметь сквозную нумерацию. Первой страницей является титульный лист, номер страницы не проставляется. Номер листа проставляется в центре нижней части листа. Название раздела выделяется жирным шрифтом, точка в конце названия не ставится, название не подчеркивается. Фразы, начинающиеся с новой строки, печатаются с отступом от начала строки 1,25 см;

- в работе можно использовать только общепринятые сокращения и условные обозначения;

- при оформлении ссылок следует соблюдать следующие правила: цитаты приводятся с сохранением авторского написания и заключаются в кавычки, каждая цитата должна сопровождаться ссылкой на источник; при цитировании текста в квадратных скобках указывается ссылка на литературный источник по списку использованной литературы и номер страницы, на которой помещен в этом источнике цитируемый текст, например, [6, с. 117-118].

- список литературы должен включать не менее 10 источников.

Трудоемкость работы над рефератом включается в часы самостоятельной работы.

#### **Рекомендации по работе с научной и учебной литературой**

Работа с учебной и научной литературой является важной формой самостоятельной работы и необходима при подготовке к устному опросу на семинарах, к контрольным работам, при написании реферата и подготовке к экзамену.

Работу с литературой следует начинать с анализа РПУД, в которой представлены основная и дополнительная литература, учебно-методические пособия, необходимые для изучения дисциплины и работы на практических занятиях.

В процессе работы с литературой студент может:

- делать краткие записи в виде конспектов;

- делать записи по ходу чтения в виде простого или развернутого плана;

- составлять тезисы (концентрированное изложение основных положений прочитанного материала)

- записывать цитаты (краткое точное изложение основных мыслей автора);

- готовить аннотации (краткое обобщение основных вопросов работы);

Рекомендуется использовать различные возможности работы с литературой: фонды научной библиотеки ДВФУ [\(http://www.dvfu.ru/library/\)](http://www.dvfu.ru/library/) и других ведущих вузов страны, а также доступных для использования научнобиблиотечных систем, например, электронные библиотечные системы (ЭБС), такие как ЭБС Znanium.com НИЦ "ИНФРА-М" [\(http://znanium.com/\)](http://znanium.com/), ЭБС IPRbooks [\(http://iprbookshop.ru/\)](http://iprbookshop.ru/) и другие доступные ЭБС (https://www.dvfu.ru/library/electronic-resources). К примеру, доступ к системе ЭБС IPRbooks для студентов осуществляется на сайте [www.iprbookshop.ru](http://www.iprbookshop.ru/) под учётными данными вуза (ДВФУ).

# **VII. МАТЕРИАЛЬНО-ТЕХНИЧЕСКОЕ ОБЕСПЕЧЕНИЕ ДИСЦИПЛИНЫ**

При осуществлении образовательного процесса по дисциплине используется общее лицензионное программное обеспечение компьютерных учебных классов, а также специализированное лицензионное программное обеспечение по перечню:

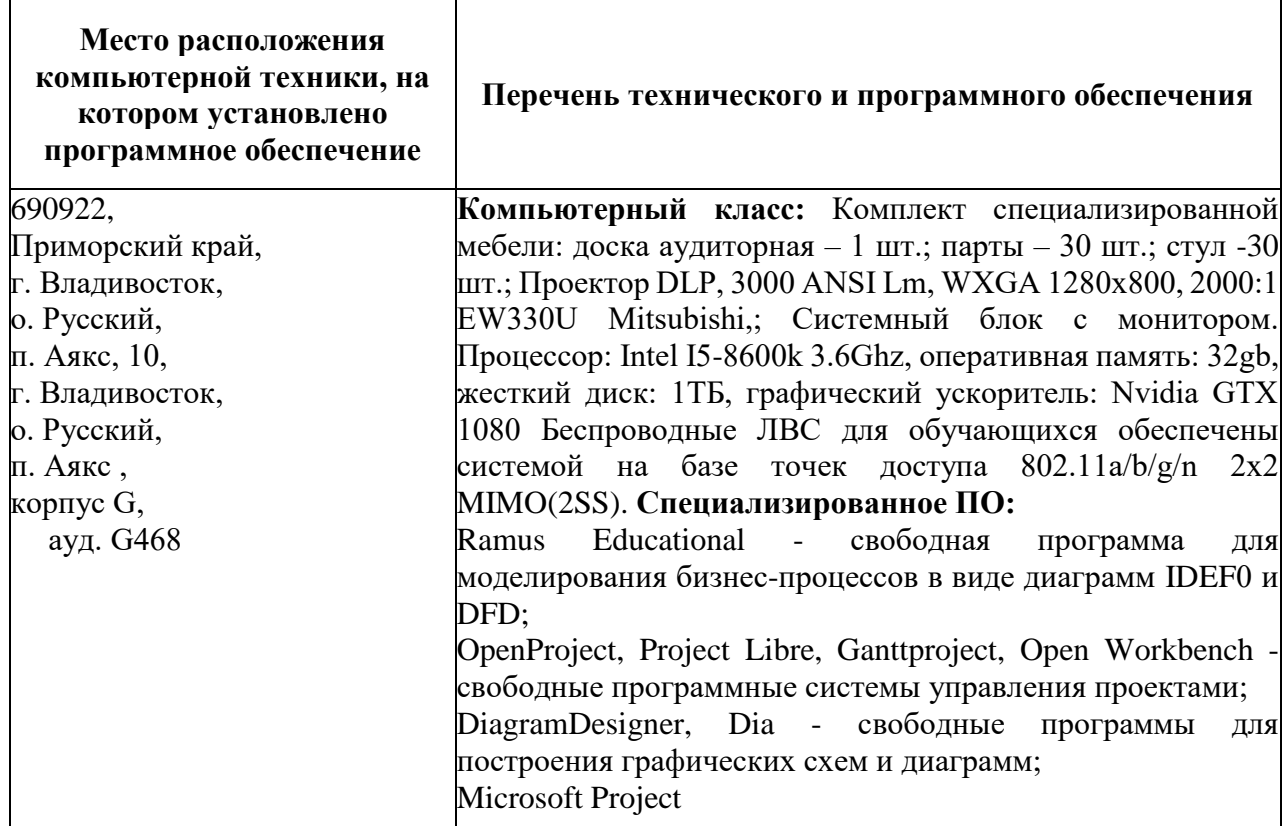

Самостоятельная работа студентов проводится как в лаборатории ШЦЭ (кабинет G468), так и в читальных залах Научной библиотеки ДВФУ с открытым доступом к фонду (корпус А - уровень 10, кабинеты A1001/1002), имеющих следующее основное оборудование

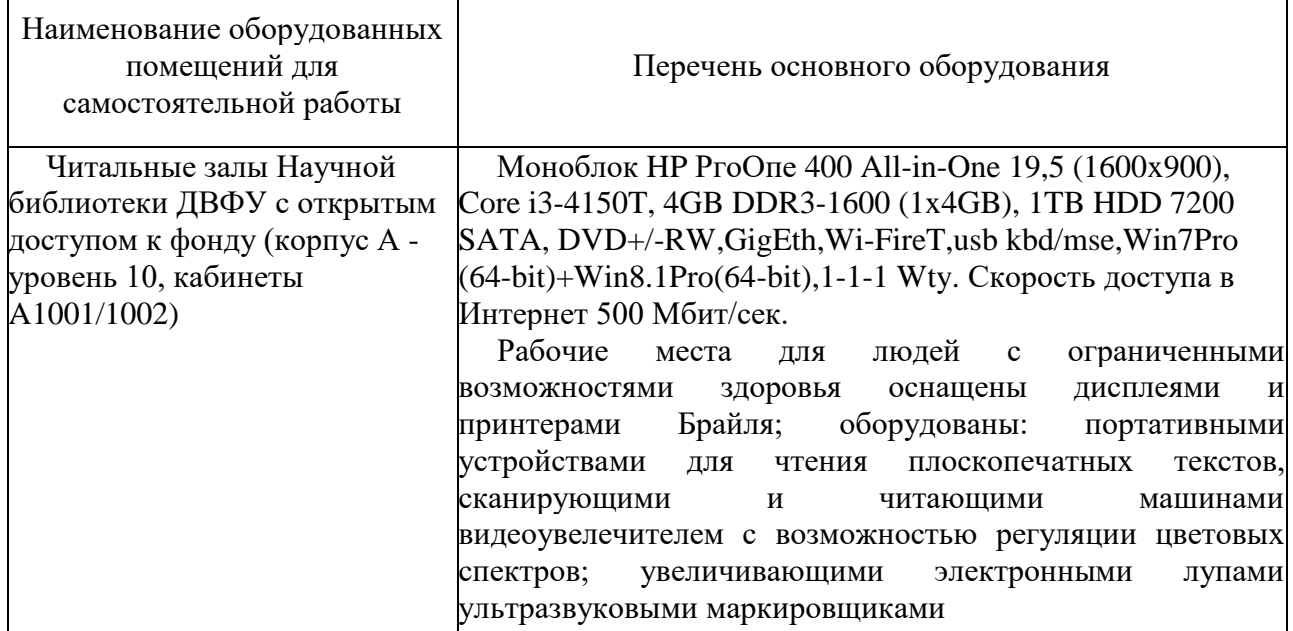

Рабочие места для людей с ограниченными возможностями здоровья оснащены дисплеями и принтерами Брайля; оборудованы: портативными устройствами для чтения плоскопечатных текстов, сканирующими и читающими машинами видео-увеличителем с возможностью регуляции цветовых спектров; увеличивающими электронными лупами и ультразвуковыми маркировщиками.

Учебный процесс обеспечен соответствующими противопожарным требованиям оборудованными аудиториями и лабораториями, предназначенными для проведения лекционных, лабораторных и практических занятий по дисциплинам учебного плана, а также помещениями для самостоятельной работы студентов. Посредством сети Wi-Fi, охватывающей все учебные корпуса, обучающиеся имеют доступ к сети «Интернет». Все аудитории, предназначенные для проведения занятий лекционного типа, оборудованы мультимедийными системами, проекторами, презентационными экранами.

Все здания ДВФУ спроектированы с учетом доступности для лиц с ограниченными возможностями. В целях обеспечения специальных условий обучения инвалидов и лиц с ограниченными возможностями здоровья в ДВФУ все здания оборудованы пандусами, лифтами, подъемниками, специализированными местами, оснащенными туалетными комнатами, табличками информационно-навигационной поддержки.

Приложение 1

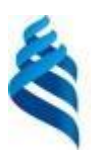

## МИНИСТЕРСТВО НАУКИ И ВЫСШЕГО ОБРАЗОВАНИЯ РОССИЙСКОЙ ФЕДЕРАЦИИ Федеральное государственное автономное образовательное учреждение высшего образования

**«Дальневосточный федеральный университет»**

(ДВФУ)

**ШКОЛА ЦИФРОВОЙ ЭКОНОМИКИ** 

# **УЧЕБНО-МЕТОДИЧЕСКОЕ ОБЕСПЕЧЕНИЕ САМОСТОЯТЕЛЬНОЙ РАБОТЫ ОБУЧАЮЩИХСЯ**

# **по дисциплине «Корпоративные информационные технологии в управлении предприятиями»**

**Направление подготовки 38.04.01 Экономика**

магистерская программа «Финансы»

**Форма подготовки очная**

**Владивосток 2021**

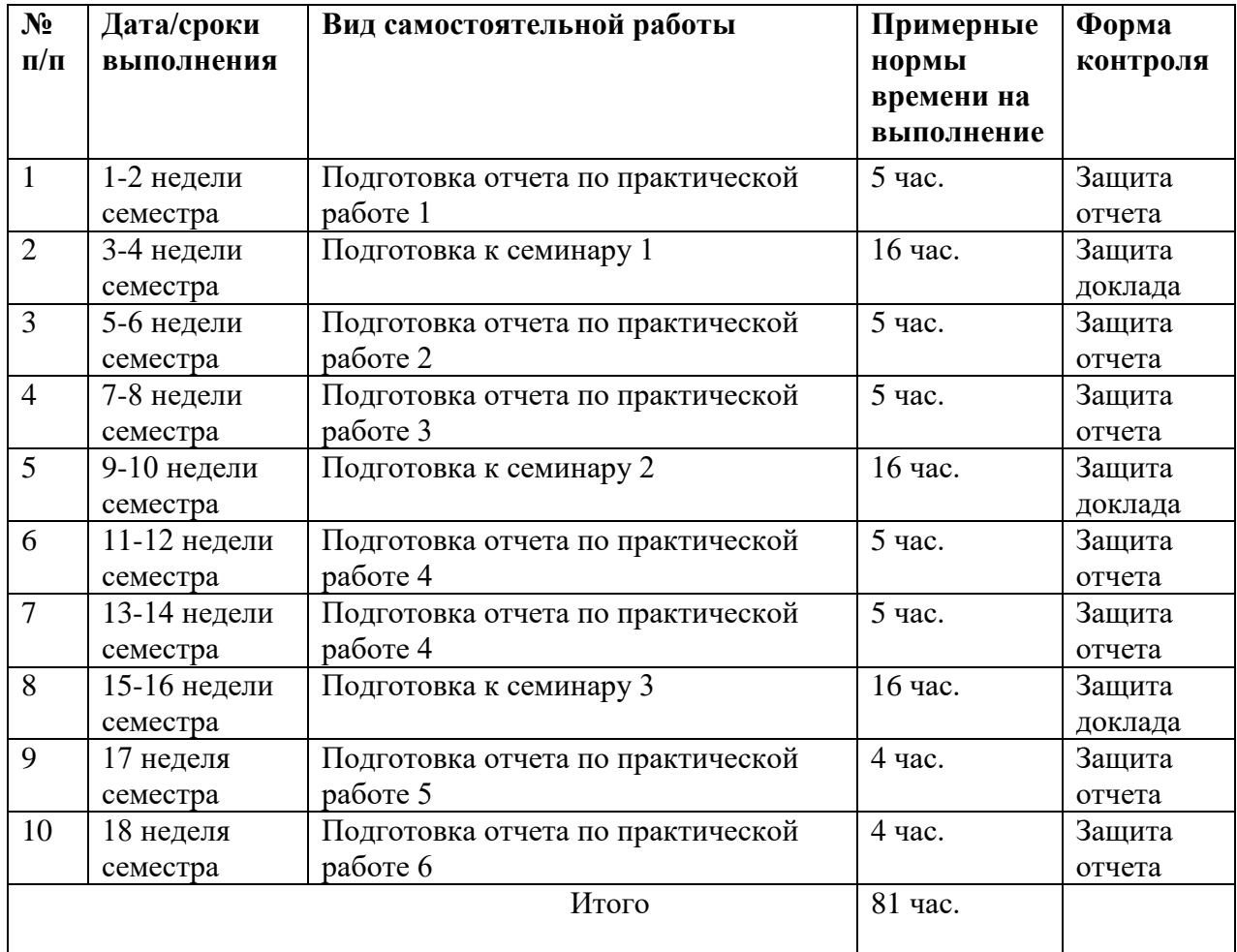

### **План-график выполнения самостоятельной работы по дисциплине**

# **Характеристика заданий для самостоятельной работы обучающихся и методические рекомендации по их выполнению**

Задания и методические рекомендации для самостоятельной работы обеспечивают подготовку эссе и отчетов к практическим работам. Их полное содержание приведено в программе и методических указаниях по выполнению работ, предоставляется обучаемым в РПУД в интегрированной платформе электронного обучения Blackboard ДВФУ

# **Требования к представлению и оформлению результатов самостоятельной работы**

Результаты самостоятельной работы отражаются в интерактивных докладах (презентации MS PowerPoint для семинаров) и письменных работах (отчетах по практическим работам).

К представлению и оформлению отчетов по иым работам предъявляются следующие требования.

Отчет по практической работе относится к категории «*письменная работа***»**, оформляется *по правилам оформления письменных работ студентами ДВФУ*.

Необходимо обратить внимание на следующие аспекты в оформлении отчетов работ:

- набор текста;

- структурирование работы;

- оформление заголовков всех видов (рубрик-подрубрик-пунктовподпунктов, рисунков, таблиц, приложений);

- оформление перечислений (списков с нумерацией или маркировкой);

- оформление таблиц;

- оформление иллюстраций (графики, рисунки, фотографии, схемы, «скриншоты»);

- набор и оформление математических выражений (формул);

- оформление списков литературы (библиографических описаний) и ссылок на источники, цитирования.

### *Набор текста*

Набор текста осуществляется на компьютере, в соответствии со следующими требованиями:

**-** печать – на одной стороне листа белой бумаги формата А4 (размер 210 на 297 мм.);

**-** интервал межстрочный – полуторный;

**-** шрифт – Times New Roman;

**-** размер шрифта - 14 пт., в том числе в заголовках (в таблицах допускается 10-12 пт.);

**-** выравнивание текста – «по ширине»;

**-** поля страницы - левое – 25-30 мм., правое – 10 мм., верхнее и нижнее  $-20$  MM.;

**-** нумерация страниц – в правом нижнем углу страницы (для страниц с книжной ориентацией), сквозная, от титульного листа до последней страницы, арабскими цифрами (первой страницей считается титульный лист, на котором номер не ставиться, на следующей странице проставляется цифра «2» и т. д.).

**-** режим автоматического переноса слов, за исключением титульного листа и заголовков всех уровней (перенос слов для отдельного абзаца блокируется средствами MSWord с помощью команды «Формат» – абзац при выборе опции «запретить автоматический перенос слов»).

Если рисунок или таблица размещены на листе формата больше А4, их следует учитывать, как одну страницу. Номер страницы в этих случаях допускается не проставлять.

Список литературы и все *приложения* включаются в общую в сквозную нумерацию страниц работы.

При оформлении графического материала, полученного с экранов в виде «скриншотов», рекомендуется учитывать следующие требования.

Графические копии экрана («скриншоты»), отражающие графики, диаграммы моделей, схемы, экранные формы и т. п. должны отвечать требованиям визуальной наглядности представления иллюстративного материала, как по размерам графических объектов, так и разрешающей способности отображения текстов, цветовому оформлению и другим важным пользовательским параметрам.

Рекомендуется в среде программного приложения настроить «экран» на параметры масштабирования и размещения снимаемых для иллюстрации объектов. При этом необходимо убрать «лишние» окна, команды, выделения объектов и т. п.

В перенесенных в отчет «скриншотах» рекомендуется «срезать» ненужные области, путем редактирования «изображений», а при необходимости отмасштабировать их для заполнения страницы отчета «по ширине».

«*Скриншоты*» в отчете оформляются как рисунки, с заголовками, помещаемыми ниже области рисунков, а в тексте должны быть ссылки на указанные рисунки.

### **Критерии оценки выполнения самостоятельной работы**

*Оценивание доклада проводится по критериям:*

- использование данных отечественной и зарубежной литературы, источников Интернет, информации нормативно-правового характера и передовой практики;

- владение методами и приемами анализа теоретических и/или практических аспектов изучаемой области;

- отсутствие фактических ошибок, связанных с пониманием проблемы;

- использование иллюстративного материала, видео- и аудиофайлов,

*Оценивание практических работ проводится по критериям:*

- полнота и качество выполненных заданий, использование стандартов в ИТ области;

- владение методами и приемами компьютерного моделирования в исследуемых вопросах, применение специализированных программных средств;

- качество оформления отчета, использование правил и стандартов оформления текстовых и электронных документов;

- использование данных отечественной и зарубежной литературы, источников Интернет, информации нормативно правового характера и передовой практики;

- отсутствие фактических ошибок, связанных с пониманием проблемы.

### **Рекомендации по самостоятельной работе студентов**

В соответствии с план-графиком выполнения самостоятельной работы по дисциплине предусматривается подготовка отчетов по практическим работам, подготовка докладов по теоретическим вопросам дисциплины.

В курсе используются общее программное обеспечение компьютерных учебных классов (Windows, Microsoft Office и др.), а также специализированное программное обеспечение MS Project.

При подготовке отчетов необходимо использовать результаты этих средств, а также стандарты в сфере автоматизированных систем и информационных технологий.

В учебных материалах представлены задания, материалы по организации самостоятельной работы, дополнительные материалы.

Отчеты по практическим работам разрабатываются в электронном виде как письменные работы, по правилам оформления письменных работ студентами ДВФУ.

### **Методические указания к выполнению заданий**

Методические указания к подготовке отчетов по практическим работам

Отчеты по практическим работам представляются в электронной форме, подготовленные как текстовые документы в редакторе MSWord.

Отчет по работе должен быть обобщающим документом, включать всю информацию по выполнению заданий, в том числе, построенные диаграммы, таблицы, приложения, список литературы и (или) расчеты, сопровождая необходимыми пояснениями и иллюстрациями в виде схем, экранных форм («скриншотов») и т. д.

Структурно отчет по практической работе, как текстовый документ, комплектуется по следующей схеме:

- *Титульный лист* – *обязательная* компонента отчета, первая страница отчета, по принятой для практическых работ форме (титульный лист отчета должен размещаться в общем файле, где представлен текст отчета);

- *Исходные данные к выполнению заданий* – обязательная компонента отчета, с новой страницы, содержат указание варианта, темы и т.д.);

- *Основная часть* – материалы выполнения заданий, разбивается по рубрикам, соответствующих заданиям работы, с иерархической структурой: разделы – подразделы – пункты – подпункты и т. д.

Рекомендуется в основной части отчета заголовки рубрик (подрубрик) давать исходя из формулировок заданий, в форме отглагольных существительных;

- *Выводы* – обязательная компонента отчета, содержит обобщающие выводы по работе (какие задачи решены, оценка результатов, что освоено при выполнении работы);

- *Список литературы* – обязательная компонента отчета, с новой страницы, содержит список источников, использованных при выполнении работы, включая электронные источники (список нумерованный, в соответствии с правилами описания библиографии);

- *Приложения* – необязательная компонента отчета, с новой страницы, содержит дополнительные материалы к основной части отчета.

### **Требования к представлению докладов на семинар**

Доклад представляется в виде интерактивной презентации, сделанной с использованием программы MS PowerPoint, с изложением сути поставленной проблемы. Обучаемый самостоятельно проводит анализ этой проблемы с использованием концепций и аналитического инструментария, делает выводы, обобщающие авторскую позицию по поставленной проблеме.

Доклад разрабатывается по тематике определенных теоретических вопросов изучаемой дисциплины при использовании учебной, учебнометодической и научной литературы, а также Интернет-ресурсов.

Презентация, содержащая доклад, должна содержать не менее 15 слайдов. На заимствованный материал должны быть даны ссылки на источники литературы и ресурсы Интернет и краткий терминологический словарь, включающий основные термины и их расшифровку (толкование) по раскрываемой теме (вопросу).

Доклад представляется на проверку в электронном виде, исходя из условий:

- презентация в формате ppt или pptx;

- объем – 15-25 слайдов;

- объем словаря – не менее 7-10 терминов на один вопрос задания;

- *титульный слайд* (первый слайд презентации) должен содержать название темы семинара, ФИО студента, номер группы;

- *список литературы* по использованным при подготовке доклада источникам, наличие ссылок в тексте доклада на источники по списку.

#### **Дополнительные темы для самоподготовки**

- современные подходы, методики и средства исследования корпоративных информационных систем;

- методы для выбора и обоснования эффективных проектных решений для корпоративных информационных систем в условиях неопределенности и риска;

- анализ бизнес-приложения, регламенты функционирования, системы администрирования и безопасности в составе общего проекта корпоративной информационной системы;

- методологии построения КИС: (MRP, MRPII, ERP и CSRP);

- инструменты управления информационными ресурсами КИС

- методы интеграции компонент и сервисов информационных систем, методы оптимизации работы ИС;

- критерии оценки КИС.

Приложение 2

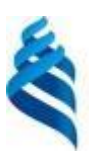

### МИНИСТЕРСТВО НАУКИ И ВЫСШЕГО ОБРАЗОВАНИЯ РОССИЙСКОЙ ФЕДЕРАЦИИ Федеральное государственное автономное образовательное учреждение высшего образования

**«Дальневосточный федеральный университет»**

(ДВФУ)

**ШКОЛА ЦИФРОВОЙ ЭКОНОМИКИ** 

# **ФОНД ОЦЕНОЧНЫХ СРЕДСТВ**

## **по дисциплине «Корпоративные информационные технологии в управлении предприятиями» Направление подготовки 38.04.01 Экономика**

магистерская программа «Финансы»

**Форма подготовки очная**

**Владивосток 2021**

Сформированность каждой компетенции в рамках освоения данной дисциплины оценивается по трех уровневой шкале:

 пороговый уровень является обязательным для всех обучающихся по завершении освоения дисциплины;

 продвинутый уровень характеризуется превышением минимальных характеристик сформированности компетенции по завершении освоения дисциплины;

 эталонный уровень характеризуется максимально возможной выраженностью компетенции и является важным качественным ориентиром для самосовершенствования.

Уровень сформированности каждой компетенции на различных этапах ее формирования в процессе освоения данной дисциплины оценивается в ходе текущего контроля успеваемости представлен различными видами оценочных средств.

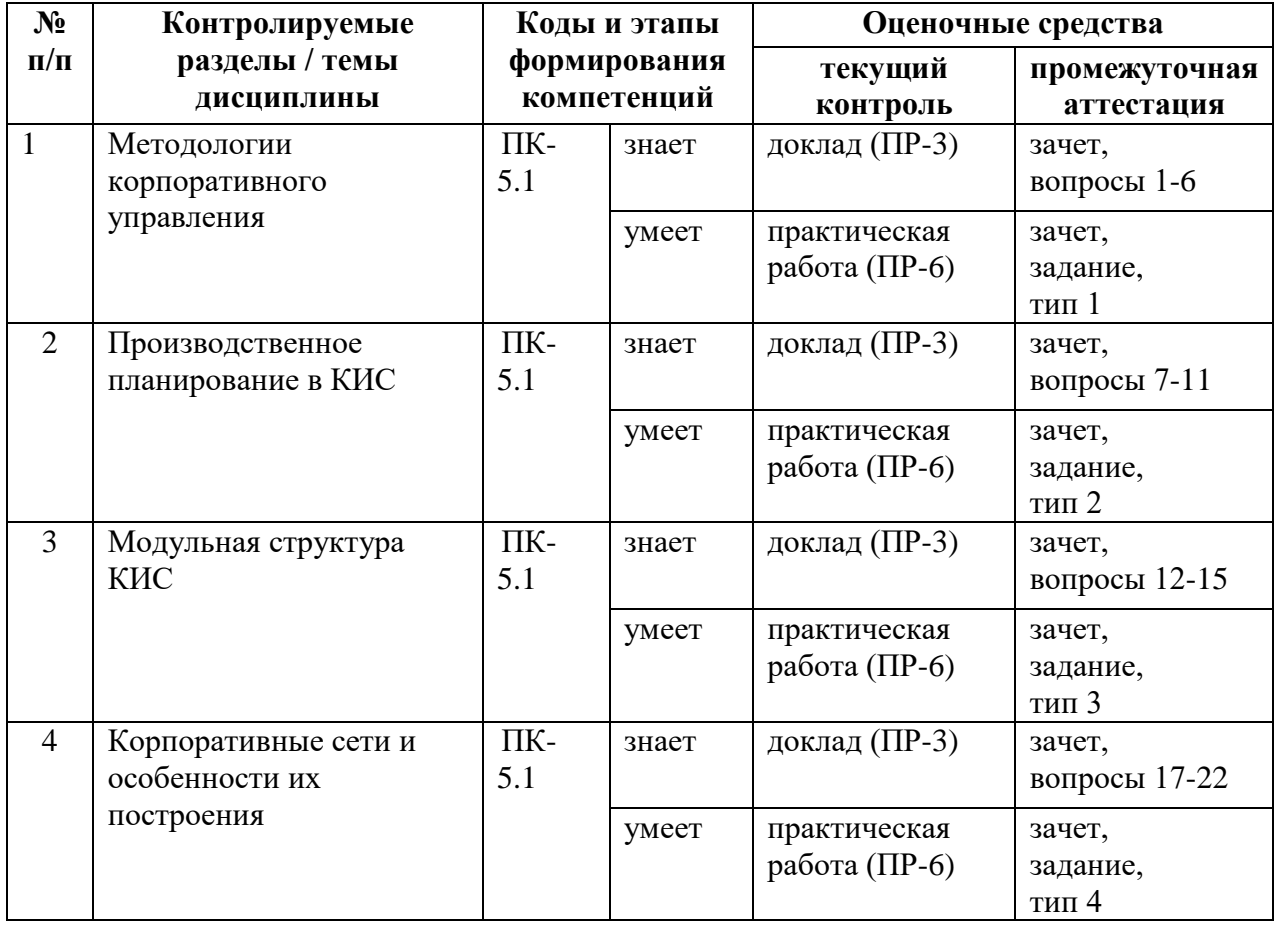

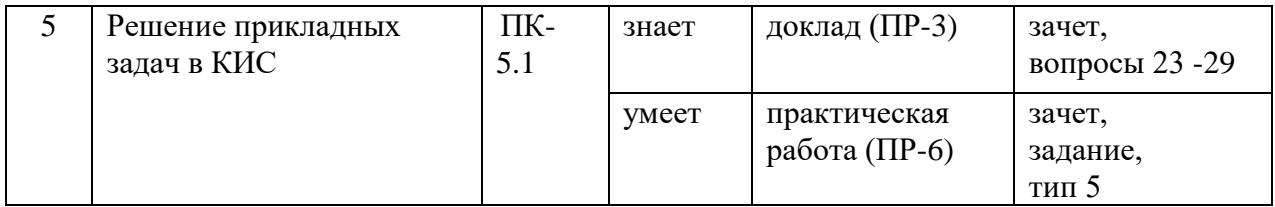

# **Шкала оценивания уровня сформированности компетенций**

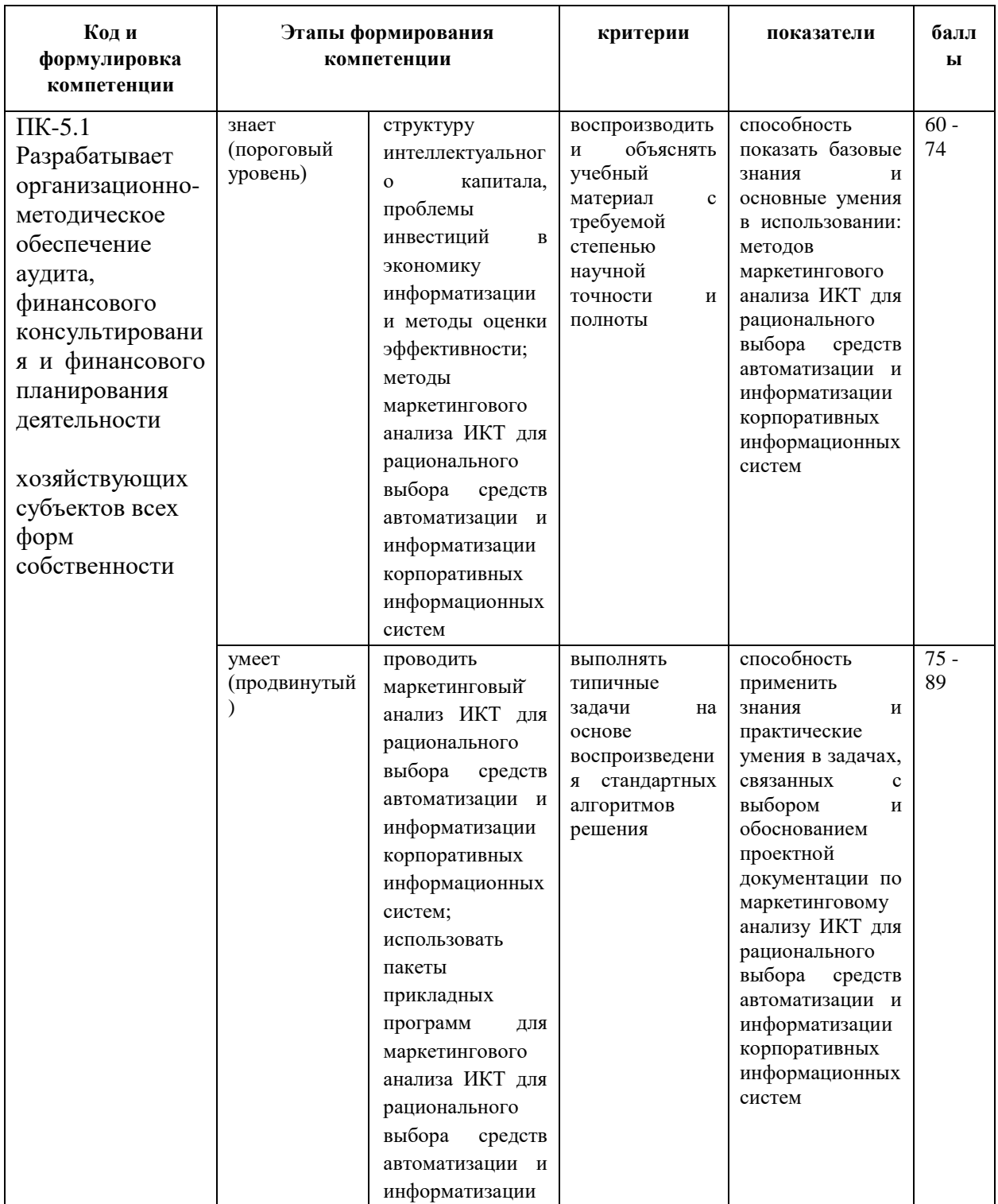

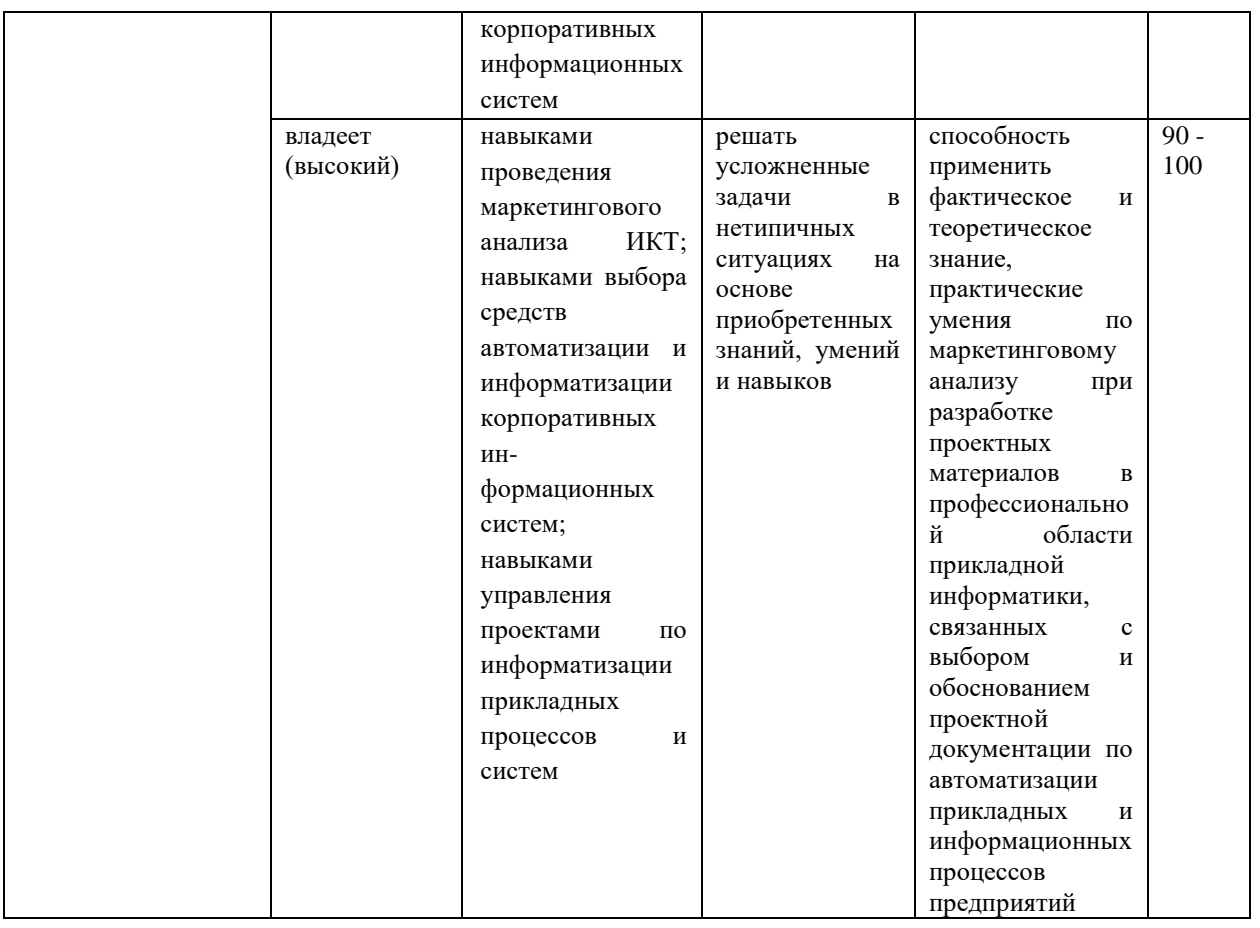

## **Методические рекомендации, определяющие процедуры оценивания результатов освоения дисциплины**

**Текущая аттестация студентов.** Текущая аттестация студентов по дисциплине «Корпоративные информационные технологии в управлении предприятиями» проводится в соответствии с локальными нормативными актами ДВФУ и является обязательной.

Текущая аттестация по дисциплине «Корпоративные информационные технологии в управлении предприятиями» проводится в форме контрольных мероприятий (защита докладов, защита практических работ) по оцениванию фактических результатов обучения студентов осуществляется ведущим преподавателем.

Объектами оценивания выступают:

- учебная дисциплина (активность на занятиях, своевременность выполнения различных видов заданий, посещаемость всех видов занятий по аттестуемой дисциплине);

- степень усвоения теоретических знаний;

- уровень овладения практическими умениями и навыками по всем видам учебной работы;

- результаты самостоятельной работы.

Оценивание результатов освоения дисциплины на этапе текущей аттестации проводится в соответствии с используемыми оценочными средствами и критериями.

#### **Критерии оценки доклада на семинаре**

Оценивание защиты доклада проводится при представлении и защите (ответы на вопросы преподавателя и студентов) презентации в электронном виде, по двухбалльной шкале: «зачтено», «не зачтено».

Оценка «зачтено» выставляется студенту, если он представляет к защите доклад, удовлетворяющее поставленным к презентации требованиям (использование данных отечественной и зарубежной литературы, источников Интернет, информации нормативно-правового характера и передовой практики, представление краткого терминологического словаря по теме, аудио-визуальной информации), по оформлению, если студент демонстрирует владение методами и приемами теоретических аспектов работы, не допускает фактических ошибок, связанных с пониманием проблемы.

Оценка «не зачтено» выставляется студенту, если он не владеет методами и приемами теоретических аспектов работы, допускает существенные ошибки в работе, связанные с пониманием проблемы, представляет презентацию с существенными отклонениями от правил оформления.

# **Процедура и критерии оценивания отчетов по практическим работам**

Оценивание защиты практической работы проводится при представлении отчета в электронном виде, по двухбалльной шкале: «зачтено», «не зачтено».

Оценка «зачтено» выставляется студенту, если он представляет к защите отчет по практической работе, удовлетворяющий требованиям по поставленным заданиям, по оформлению, демонстрирует владение методами и приемами теоретических и/или практических аспектов работы.

Оценка «не зачтено» выставляется студенту, если он не владеет методами и приемами теоретических и/или практических аспектов работы, допускает существенные ошибки в работе, представляет отчет с существенными отклонениями от правил оформления письменных работ.

**Промежуточная аттестация студентов.** Промежуточная аттестация студентов по дисциплине «Корпоративные информационные технологии в управлении предприятиями» проводится в соответствии с локальными нормативными актами ДВФУ и является обязательной.

Промежуточная аттестация по дисциплине «Корпоративные информационные технологии в управлении предприятиями» проводится в виде зачета, форма зачета - «устный опрос в форме ответов на вопросы».

**Критерии выставления оценки студенту на зачете по дисциплине «Корпоративные информационные технологии в управлении предприятиями»:**

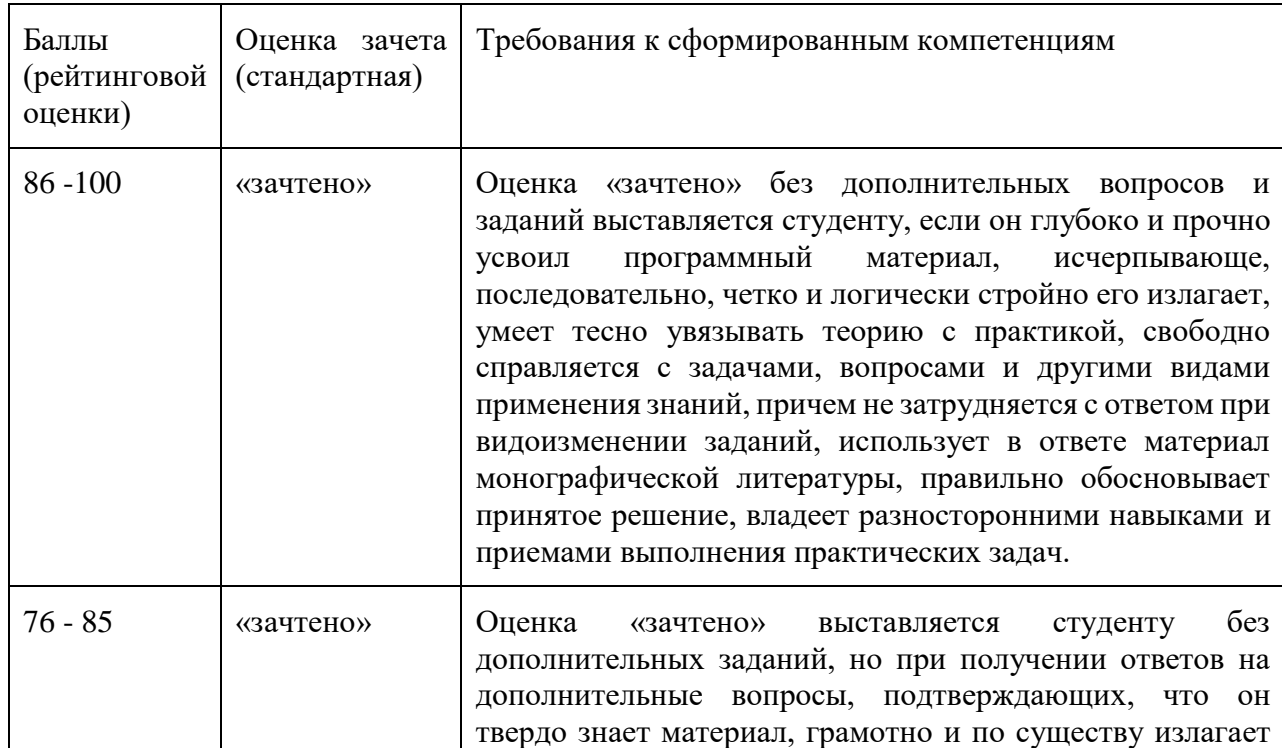

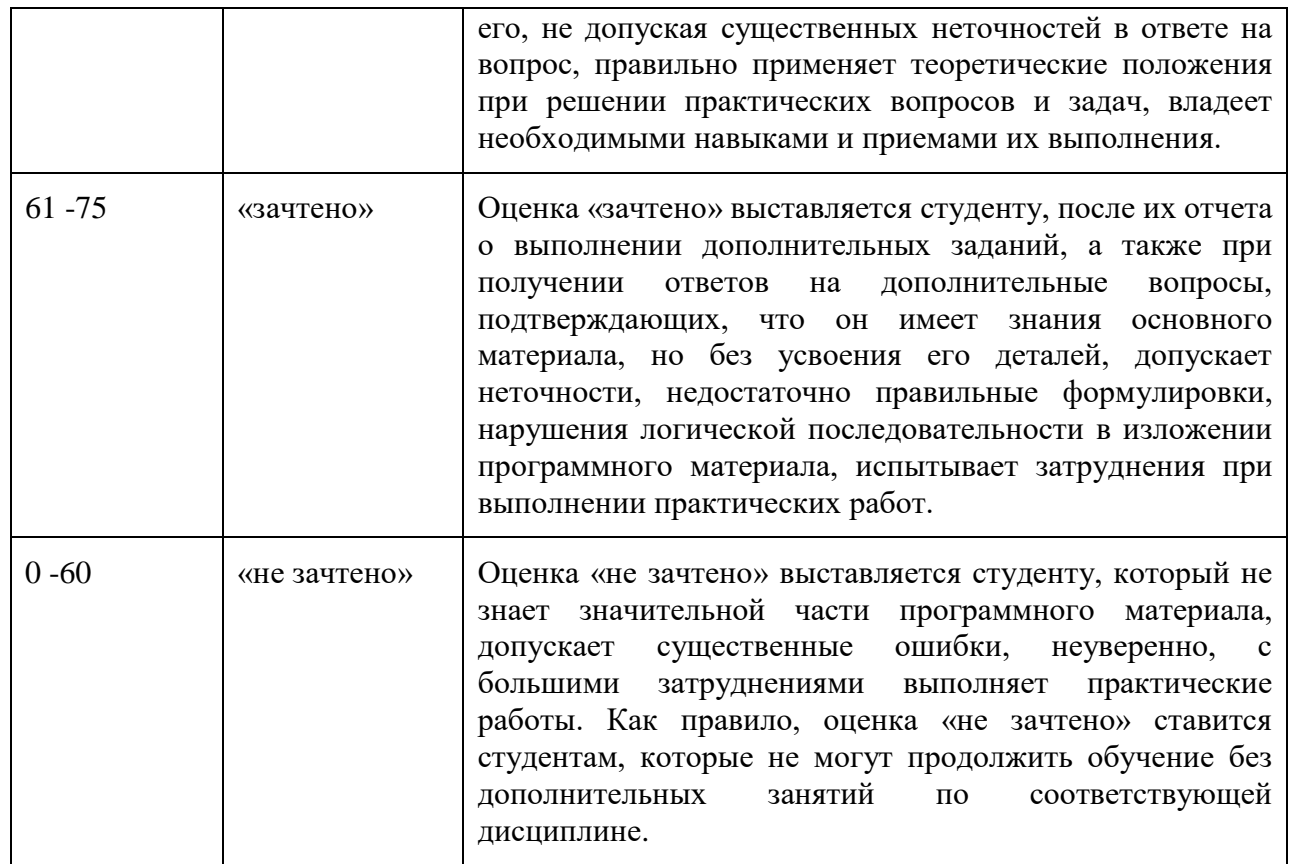

## **Оценочные средства для промежуточной аттестации**

*Вопросы к зачету*

- 1. Предпосылки возникновения КИС
- 2. Понятие «корпорация» и типы корпораций
- 3. Основные характеристики классической корпорации
- 4. Организационные структуры управления и их типы
- 5. Информационные технологии в управлении. Понятие ИС и её структурная модель.
	- 6. Понятие КИС и эволюция стандартов КИС.
	- 7. Обзор стандартов КИС.
	- 8. Объемно-календарное планирование (MPS) и страховой запас.
	- 9. Спецификация изделия (BOM).
	- 10. MRP-методология и её преимущества.
	- 11. Входные элементы и результаты работы MRP-программы.
	- 12. Цикл работы MRP-программы
- 13. Стандарт MRPII
- 14. Схема работы MRPII
- 15. Результаты использования стандарта MRPII
- 16. Иерархия планов в MRPII-системе
- 17. Планирование в MRPII-системе: ГПГП и планирование мощностей
- 18. Цепочки поставок в MRPII

19. Составление производственного плана и общего плана деятельности

- 20. Обратная связь и её роль в MRPII-системе
- 21. ERP-системы
- 22. Виртуальное предприятие в ERP-системе
- 23. Преимущества и недостатки ERP-систем
- 24. Концепция управления отношениями с поставщиками SCM
- 25. Концепция управление отношениями с клиентами CRM
- 26. Классификация CRM
- 27. Планирование в ERP и базовые стратегии
- 28. Системы класса CSRP
- 29. Системы класса ERPII

## **Типовые задания к зачету**

1. Разработать производственный план предприятия, исходя из заданных условий.

2. Рассчитать объем портфеля заказов предприятия при заданных условиях.

3. Определить объем материально-производственных запасов предприятия, исходя из заданных условий.

4. Рассчитать суммарный объем производства предприятия при заданных условиях.

5. Определить величину зависимого и независимого спроса на

продукцию предприятия, исходя из заданных условий.

## **Оценочные средства для текущей аттестации**

## Темы семинаров

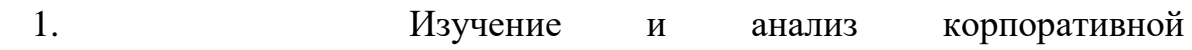

информационной системы по выбору:

- $\bullet$  SAP R/3
- mySAP Business Suite
- IFS Applications
- Concorde XAL
- Lawson M3
- Oracle E-Business Suite
- MS Business Solutions
- Syte Line
- Renaissance CS
- J. D. Edwards
- MFG/PRO
- BAAN
- $\bullet$  Парус
- Галактика
- 1С: Предприятие
- Босс-Корпорация
- Апрель
- Эталон
- NS2000
- БЭСТ-ПРО
- IBS Trade House
- Аккорд
- Альфа
- Флагман
- Vrsystem
- Супер-Менеджер
- Ресурс
	- 2. Проблемы создания единых международных стандартов построения

КИС.

3. Преимущества и недостатки зарубежных корпоративных информационных систем.

### **Типовые задания к практическим работам**

- 1. Назвать информационные системы, используемые для построения КИС и их функциональное назначение. Определить взаимосвязь информационных потоков. Доказать, что Информационные системы управления предприятием являются основой корпоративных систем.
- 2. Провести сравнительный анализ различных корпоративных систем управления.
- 3. Описать технологии построения информационных сетей в масштабах организации на основе открытых коммуникационных систем.
- 4. Дать характеристику архитектуры одной из КИС.